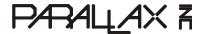

Web Site: www.parallax.com Forums: forums.parallax.com Sales: sales@parallax.com Technical: support@parallax.com Office: (916) 624-8333 Fax: (916) 624-8003 Sales: (888) 512-1024 Tech Support: (888) 997-8267

# **Eddie Control Board Firmware Command Set**

The Eddie Control Board (below, left) is a complete robot controller and sensor-interface solution. Parallax's ready-to-go Eddie Control Board firmware, designed for the Eddie Robot Platform (below, right) provides an easy-to-use serial command interface to control and manage all of the on-board peripheral electronics such as motor drivers, digital I/O, and analog to digital converter (ADC) channels.

The following document provides a command set summary followed by a detailed description and example for each command. The command set works with Eddie Robot Platforms outfitted with position controllers (#27906) or quadrature encoders (#29321). For Eddie Robot Platforms equipped with the green position controllers, download and use firmware version 1.1, and for those equipped with the blue quadrature encoders, download and use firmware version 1.3. Both files are available, along with other Eddie Robot Platform related downloads, at www.parallax.com/eddie.

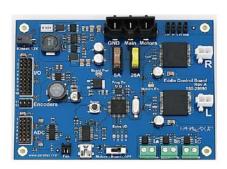

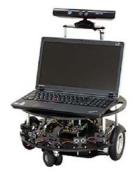

#### **Table of Contents**

| Command Set Summary    | 2 | HIGHS            | 8              |
|------------------------|---|------------------|----------------|
| Communication Protocol | 3 | READ             | 8              |
| COM Settings           | 3 | SPNG             |                |
| General Command Form   |   | SGP              |                |
| Command Set Detail     | 4 | PING             | 10             |
| HWVER                  | 4 | ADC              | 10             |
| VER                    | 4 | GO               | 1 <sup>^</sup> |
| VERB                   | 4 | GOSPD            | 1 <sup>^</sup> |
| WATCH                  | 5 | STOP             | 12             |
| BLINK                  | 5 | TRVL             |                |
| IN                     | 6 | TURN             |                |
| OUT                    | 6 | ACC              |                |
| LOW                    | 6 | SPD              |                |
| HIGH                   | 7 | HEAD             | 14             |
| INS                    | 7 | DIST             | 15             |
| OUTS                   | 7 | RST              |                |
| LOWS                   | 8 | Revision History | 15             |

# **Command Set Summary**

This table provides a summary of available commands and associated parameters. For detailed information, see Command Set Detail.

| Cmd        | Input<br>Parameters                                                                                                    | Return<br>Parameters                                                                                                    | Values                                               | Description                                                                             |  |  |  |
|------------|----------------------------------------------------------------------------------------------------|----------------------------------------------------------------------------------------------------|------------------------------------------------------|-----------------------------------------------------------------------------------------|--|--|--|
| Interface  | Interface                                                                                                    |                                                                                                    |                                                      |                                                                                         |  |  |  |
| HWVER      |                                                                                                    | <version></version>                                                                                                    | version = 0FFFF                                      | Get hardware version                                                                    |  |  |  |
| VER        |                                                                                                    | <version></version>                                                                                                    | version = 0FFFF                                      | Get firmware version                                                                    |  |  |  |
| VERB       | <mode></mode>                                                                                                    |                                                                                                    | <b>mode</b> = 0(off), 1(on)                          | Set verbose mode                                                                        |  |  |  |
| WATCH      | <mode></mode>                                                                                                    |                                                                                                    | <b>mode</b> = 0(off), 1(on)                          | Set watch mode                                                                          |  |  |  |
| BLINK      | <pin><rate></rate></pin>                                                                                                    |                                                                                                    | <i>pin</i> = 01F<br><i>rate</i> = 0FFFF              | Toggle pin at a specified rate in increments of 0.1Hz                                   |  |  |  |
| I/O Contro | l                                                                                                    |                                                                                                    |                                                      | 1.5                                                                                     |  |  |  |
| IN         | <br><br><br><br><br><br><br><br><br><br>                                                                                                    |                                                                                                    | bitmask = 07FFFF                                     | Set GPIO pins in bitmask to inputs                                                      |  |  |  |
| OUT        | <br><br> |                                                                                                    | bitmask = 07FFFF                                     | Set GPIO pins in bitmask to outputs                                                     |  |  |  |
| LOW        | <br><br> |                                                                                                    | bitmask = 07FFFF                                     | Set GPIO pins in bitmask to low (only applies to output pins)                           |  |  |  |
| HIGH       | <br><br> |                                                                                                    | bitmask = 07FFFF                                     | Set GPIO pins in bitmask to high (only applies to output pins)                          |  |  |  |
| INS        |                                                                                                    | <br><br>ditmask>                                                                                                    | bitmask = 07FFFF                                     | Get GPIO pins currently set as inputs                                                   |  |  |  |
| OUTS       |                                                                                                    | <br><br> | bitmask = 07FFFF                                     | Get GPIO pins currently set as outputs                                                  |  |  |  |
| LOWS       |                                                                                                    | <br><br> | bitmask = 07FFFF                                     | Get GPIO pins currently set as low                                                      |  |  |  |
| HIGHS      |                                                                                                    | <br><br> | bitmask = 07FFFF                                     | Get GPIO pins currently set as high                                                     |  |  |  |
| READ       |                                                                                                    | <br><br> | bitmask = 07FFFF                                     | Get current state (high/low) of all GPIO pins                                           |  |  |  |
| Sensor Int | erfacing                                                                                                    |                                                                                                    |                                                      |                                                                                         |  |  |  |
| SPNG       | <bitmask></bitmask>                                                                                                    |                                                                                                    | bitmask = 0FFFF                                      | Set pins in bitmask to act as PING))) sensor pins                                       |  |  |  |
| SGP        | <br><br> |                                                                                                    | bitmask = 07FFFF                                     | Set pins in bitmask to act as GPIO pins                                                 |  |  |  |
| PING       |                                                                                                    | <value1>[<value2><br/><valuen>]</valuen></value2></value1>                                                                                                    | <b>value</b> = 0,12B54                               | Get PING))) sensor sonar measurements (one 12-bit value per sensor)                     |  |  |  |
| ADC        |                                                                                                    | <value1> <value8></value8></value1>                                                                                                    | <b>value</b> = 0FFF                                  | Get all ADC values (12-bit values)                                                      |  |  |  |
| Motor Con  | trol                                                                                                    |                                                                                                    |                                                      |                                                                                         |  |  |  |
| GO         | <left><right></right></left>                                                                                                    |                                                                                                    | <i>left/right</i> = 807F                             | Set motor power (signed byte)                                                           |  |  |  |
| GOSPD      | <left><right></right></left>                                                                                                    |                                                                                                    | <i>left/right</i> = 80007FFF                         | Set motor speed (signed word)                                                           |  |  |  |
| STOP       | <dist></dist>                                                                                                    |                                                                                                    | <b>dist</b> = 0FFFF                                  | Slow to a stop over specified distance                                                  |  |  |  |
| TRVL       | < dist >< speed >                                                                                                    |                                                                                                    | <b>dist</b> = 80007FFF <b>speed</b> = 17F or 1FF     | Travel a specified distance in a straight line, ramping up to a maximum specified speed |  |  |  |
| TURN       | <angle><speed></speed></angle>                                                                                                    |                                                                                                    | <b>angle</b> = 80007FFF<br><b>speed</b> = 17F or 1FF | Rotate in place by a specified angle, ramping up to a maximum specified speed           |  |  |  |
| ACC        | <rate></rate>                                                                                                    |                                                                                                    | <i>rate</i> = 1FF or 17FF                            | Set rate of acceleration/deceleration                                                   |  |  |  |
| SPD        |                                                                                                    | <left><right></right></left>                                                                                                    | <i>left/right</i> = 80007FFF                         | Get the current average speed (positions per second) for both wheels                    |  |  |  |
| HEAD       |                                                                                                    | <angle></angle>                                                                                                    | <b>angle</b> = 0168 (decimal 0359)                   | Get the current heading (in degrees) relative to start                                  |  |  |  |
| DIST       |                                                                                                    | <left><right></right></left>                                                                                                    | <i>left/right</i> = 80000000<br>7FFFFFF              | Get the position of each wheel (signed 32-bit value) relative to start                  |  |  |  |
| RST        |                                                                                                    |                                                                                                    |                                                      | Reset the distance and heading values to 0                                              |  |  |  |

#### **Communication Protocol**

From an application developer's standpoint, it is useful to understand the general structure of commands and the requirements of the communication protocol. When interfacing with the Eddie Control Board using the firmware discussed in this document, ensure the following format and settings are followed.

#### **COM Settings**

The Eddie Control Board communicates over USB; and when connected to a PC, the board enumerates as a serial COM port. Configure the COM port to use these settings:

- 115.2 kBaud
- 8-bit character size
- 1 stop bit
- No parity

#### **General Command Form**

All commands adhere to the same general format which is shown below:

```
Input: <cmd>[<WS><param1>...<WS><paramN>]<CR>
```

Response (Success): [<param1>...<WS><paramN>]<CR>

Response (Failure): **ERROR[<SP> - <SP> < verbose\_reason>] < CR>** 

#### ...where:

- Sections inside braces [ ] are for one or more optional parameters (as required by the command or mode).
- < cmd> is the command mnemonic.
- < param1> and < paramN> are any parameters required by the command. Numbers are always entered as hex values and are two's complement whenever the value is signed.
- <ws> is one or more white-space characters. Only space (ASCII 32) or tab (ASCII 9) characters are accepted as whitespace.
- <CR> is a single carriage-return character (ASCII 13).
- <SP> is a single space character (ASCII 32).
- <verbose\_reason> is the optional error message displayed when verbose mode is enabled (see VERB command).

The range of allowed graphical characters is from ASCII 32 up to ASCII 126 (inclusive). Any non-graphical characters outside this range with the exception of carriage return (ASCII 13) and tab (ASCII 9) are treated as invalid characters and are ignored (will not be added to the buffer).

Up to 254 characters may be entered to form a valid command (including the terminating carriage return character). Any characters entered beyond this limit will be ignored and mark the command as invalid. The command handler will only process and respond to a command after a carriage return character is received.

### **Command Set Detail**

#### **HWVER**

Get hardware version.

| Syntax                                                                                    | Input                                                                                | HWVER               |                   |  |  |
|-------------------------------------------------------------------------------------------|--------------------------------------------------------------------------------------|---------------------|-------------------|--|--|
| Jyntax                                                                                    | Response                                                                             | <version></version> | version>          |  |  |
| Paramete                                                                                  | Parameters: <b>version</b> The hardware version is displayed as four hex characters. |                     |                   |  |  |
| Example                                                                                   | Example:                                                                             |                     |                   |  |  |
| The hardware version command returns a hexadecimal value of 2 which represents version 2. |                                                                                      |                     | <b>HWVER</b> 0002 |  |  |

#### **VER**

Get firmware version.

| Syntax   | Input                                                                                                 | VER                 |  |  |
|----------|----------------------------------------------------------------------------------------------------|---------------------|--|--|
| Cyritax  | Response                                                                                              | <version></version> |  |  |
| Paramete | Parameters: <b>version</b> The firmware version is displayed as four hex characters.                  |                     |  |  |
| Example: |                                                                                                    |                     |  |  |
| _        | The firmware version command returns a hexadecimal value of A which represents version 10.  VER  000A |                     |  |  |

#### **VERB**

Set verbose mode.

| Syntax                                                                                                    | Input                                                                                                    | VERB < mode>                                            |  |  |
|----------------------------------------------------------------------------------------------------|----------------------------------------------------------------------------------------------------|---------------------------------------------------------|--|--|
| Syrilax                                                                                                    | Response                                                                                                    |                                                         |  |  |
| Paramete                                                                                                    | ers: <b>mode</b>                                                                                                    | 0 = Verbose mode off (default); 1 = verbose mode is on. |  |  |
| Details:                                                                                                    | When verbose mode is on, command input errors will return descriptive text in addition to the standard command acknowledgement. When verbose mode is off, no descriptive text is returned. |                                                         |  |  |
| Example                                                                                                    | :                                                                                                    |                                                         |  |  |
| With verbose mode off (default) an invalid entry does not return a text error message. After verbose mode is turned on, an error message is returned for an invalid input. |                                                                                                    | rror message. After verbose mode is ERROR               |  |  |
| akdj ERROR - Invalid Command                                                                                                    |                                                                                                    |                                                         |  |  |

### WATCH

Set verbose mode.

| Syntax                         | Input                                                                                                    | WATCH < mode>                                                                                                    |  |  |
|--------------------------------|----------------------------------------------------------------------------------------------------|----------------------------------------------------------------------------------------------------|--|--|
| Syritax                        | Response                                                                                                    |                                                                                                    |  |  |
| Paramete                       | Parameters: <b>mode</b> 0 = Watch mode off; 1 = watch mode is on (default).                                                                                                    |                                                                                                    |  |  |
| Details:                       | When watch mode is on, the Eddie Control Board Firmware will disable motor power if it has not received data over the serial port for a period of one second or more. When watch mode is off, the Eddie Control Board Firmware will continue to power the motors when communications have halted. |                                                                                                    |  |  |
| Example                        | Example:                                                                                                    |                                                                                                    |  |  |
|                                |                                                                                                    | on (default) the "GOSPD 20 20" GOSPD 20 20                                                                                                    |  |  |
|                                | •                                                                                                    | ver the motors at 20 positions per half watch 0                                                                                                    |  |  |
| if no fu<br>After w<br>20" cor | rther data i<br>atch mode                                                                                                    | ne second, then power off the motors s received over the serial terminal. is turned off, the same "GOSPD 20 indefinitely power the motors at 20 second. |  |  |

## **BLINK**

Toggle the specified pin at a specified rate (in increments of 0.1Hz).

| Syntax                                                                                                    | Inpu      | BLINK <pin> <rate></rate></pin>                                                                                                    |
|----------------------------------------------------------------------------------------------------|-----------|----------------------------------------------------------------------------------------------------|
| Cyritax                                                                                                    | Response  |                                                                                                    |
|                                                                                                    | pin       | An 8-bit hex value specifying a pin number on the Propeller, from 0 to 18.                                                                                    |
| Paramete                                                                                                    | ers: rate | <b>A 16-bit hex value</b> specifying the blink frequency for the specified pin. This value is in units of 0.1Hz. A rate of 0 disables blinking functionality. |
| The blink command can be used to automatically toggle an output pin connected to an LE or light strip. This can be useful for debugging and when controlling lights or accessories from the AUX ports. Only affects pins currently set as an output. See OUT |           |                                                                                                    |
| Example                                                                                                    | :         |                                                                                                    |
| Toggle pin P16 (16 = hex 10) which connects to AUX A port. Makes the output LED toggle at a rate of 5 Hz (50 = hex 32).                                                                                                    |           |                                                                                                    |

### IN

Set GPIO pins in bitmask to be inputs.

| Syntax                                                       | Input    | IN<br>bitmask>                                                                                                    |
|--------------------------------------------------------------|----------|----------------------------------------------------------------------------------------------------|
| Cymax                                                        | Response |                                                                                                    |
| Parameters:                                                  |          | The bitmask is a 32-bit hex value. A bit value of '1' will set the corresponding GPIO pin to be an input. A bit value of '0' has no effect on the pin mode. By default all GPIO pins are inputs. Only affects pins currently set as GPIO pins. See SGP |
| Example:  Configure pins P0, P2, P6-9, and P12-17 as inputs. |          | IN 0003F3C5 P2, P6-9, and P12-17 as inputs.                                                                                                    |

### OUT

Set GPIO pins in bitmask to be outputs.

| Syntax   | Input        | OUT<br>bitmask>                                                              |
|----------|--------------|------------------------------------------------------------------------------|
| Syritax  | Response     |                                                                              |
|          |              | GPIO to be an output. A bit value of '0' has no effect on the pin mode. Only |
| Example: |              | OUT 00040C3A                                                                 |
| Configu  | ure pins P1, | P3-5, P10-11 and P18 as outputs.                                             |

### LOW

Set GPIO pins in bitmask to drive low (when configured as an output).

| Syntax                                                                        | Input       | LOW<br>bitmask>                                                                                                    |       |
|-------------------------------------------------------------------------------|-------------|----------------------------------------------------------------------------------------------------|-------|
| Oymax                                                                         | Response    |                                                                                                    |       |
| Parameters: GPIO pin to drive low (when con effect on the pin drive state. By |             | The bitmask is a 32-bit hex value. A bit value of '1' will set the correspon GPIO pin to drive low (when configured as an output). A bit value of '0' ha effect on the pin drive state. By default all GPIO pins are low. Only affect currently set as GPIO pins. See SGP | as no |
| Example:  Drive pins P5-P7, P10-12, and P14-P18 low, when                     |             | P10-12, and P14-P18 low, when LOW 0007DCE0                                                                                                    |       |
|                                                                               | red as outp |                                                                                                    |       |

### HIGH

Set GPIO pins in bitmask to drive high (when configured as an output).

| Syntax                                                                | Input    | HIGH < bitmask>                                                                                                    |
|-----------------------------------------------------------------------|----------|----------------------------------------------------------------------------------------------------|
| Oymax                                                                 | Response |                                                                                                    |
| GPIO pin to drive high (when co                                       |          | GPIO pin to drive high (when configured as an output). A bit value of '0' has no effect on the pin drive state. Only affects pins currently set as GPIO pins. See |
| Example                                                               | :        |                                                                                                    |
| Drive pins P0-P4, P8-P9 and P14-P15 high, when configured as outputs. |          |                                                                                                    |

#### INS

Get which GPIO pins are set as inputs.

| Syntax                                                                          | Input                                                                                                    | INS                              |  |
|---------------------------------------------------------------------------------|----------------------------------------------------------------------------------------------------|----------------------------------|--|
| Cyritax                                                                         | Response                                                                                                    | <br><br><br><br><br><br><br><br> |  |
| Paramete                                                                        | bitmask Parameters:  The bitmask is a 32-bit hex value. A bit value of '1' is returned when the corresponding GPIO pin is configured as an input pin. A bit value of '0' means that the pin is either set as an output, or the pin is not configured as a GPIO pin. |                                  |  |
| Example                                                                         | Example: INS                                                                                                    |                                  |  |
| Pins P0, P2, P6-9, P12-15 and P17 are currently configured as inputs.  0002F3C5 |                                                                                                    |                                  |  |

### **OUTS**

Get which GPIO pins are set as outputs.

| Syntax                                                                                                    | Input                       | OUTS                                          |  |  |  |
|----------------------------------------------------------------------------------------------------|-----------------------------|-----------------------------------------------|--|--|--|
| Syritax                                                                                                    | Response                    | <br><br><br><br><br><br><br><br>              |  |  |  |
| Ditmask Parameters:  The bitmask is a 32-bit hex value. A bit value of '1' is returned when the corresponding GPIO pin is configured as an output pin. A bit value of '0' mean that the pin is either set as an input, or the pin is not configured as a GPIO pin |                             |                                               |  |  |  |
| Example                                                                                                    | Example: OUTS               |                                               |  |  |  |
|                                                                                                    | , P3 -5, P10<br>red as outp | 10-11 and P18 are currently as puts. 00040C3A |  |  |  |

### LOWS

Get which GPIO pins are set to drive output low.

| Syntax   | Input                | LOWS                                                                                                    |  |  |  |  |
|----------|----------------------|----------------------------------------------------------------------------------------------------|--|--|--|--|
| Syrilax  | Response             | <br><br> |  |  |  |  |
| Paramete | <b>bitma</b><br>ers: | The bitmask is a 32-bit hex value. A bit value of '1' is returned when the corresponding GPIO pin is configured to drive output low. A bit value of '0' means that the pin is either set to drive the output high, or it is not configured as a GPIO pin.                                                                                                    |  |  |  |  |
| Example  | :                    | I.OWS                                                                                                    |  |  |  |  |
|          |                      | 12, and P14-P18 are currently set to 0007DCE0 onfigured as outputs.                                                                                                    |  |  |  |  |

#### **HIGHS**

Get which GPIO pins are set to drive output high.

| Syntax   | Input                | HIGHS                                                                                                    |
|----------|----------------------|----------------------------------------------------------------------------------------------------|
| Gyritax  | Response             | <br><br><br><br><br><br><br><br>                                                                                                    |
| Paramete | <b>bitma</b><br>ers: | The bitmask is a 32-bit hex value. A bit value of '1' is returned when the corresponding GPIO pin is configured to drive output high. A bit value of '0' means that the pin is either set to drive output low, or it is not configured as a GPIO pin. |
| Example  | :                    |                                                                                                    |
|          |                      | and P14-P15 are currently set to drive red as outputs.  HIGHS 0000C31F                                                                                                    |

### **READ**

Get the logical state of all input pins.

| Syntax                                                                                                    | Input      | READ                                                                                                    |
|----------------------------------------------------------------------------------------------------|------------|----------------------------------------------------------------------------------------------------|
| Cyritax                                                                                                    | Response   | <br><br> |
| Ditmask Parameters:  The bitmask is a 32-bit hex value. A bit value of '1' is returned when the corresponding GPIO pin is configured as an input and its logical state is bit value of '0' means that the logical state on the pin is either low or not configured as a GPIO pin. |            |                                                                                                    |
| Example                                                                                                    | :          | READ                                                                                                    |
| Pins P0                                                                                                    | -P1 and P4 | P8 are GPIO pins in a high state. 000001F3                                                                                                    |

### **SPNG**

Set pins in bitmask to act as PING))) Ultrasonic Sensor pins.

| Syntax   | Input                                                                                                    | SPNG < bitmask>                                 |
|----------|----------------------------------------------------------------------------------------------------|-------------------------------------------------|
| Gyritax  | Response                                                                                                    |                                                 |
| Paramet  | bitmask Parameters:  The bitmask is a 32-bit hex value. A bit value of '1' will configure the corresponding pin to be read as a PING))) sensor instead of a GPIO pin. value of '0' has no effect on the configuration state of the pin.                                                                              |                                                 |
| Details: | If a pin is configured as a PING))) sensor pin, when the PING command is issued, the controller will send out a pulse to start the measurement, then measure the pulse returned from the PING))) sensor to calculate the distance value. Only affects pins 0 through 15. A power on, the default bitmask is hex "3". |                                                 |
| Example  |                                                                                                    | SPNG 000003FC P9 to be read as PING))) sensors. |

## SGP

Set pins in bitmask to act as GPIO pins.

| Syntax                                                                                                    | Input        | SGP < bitmask>                                                                                                    |  |  |  |  |  |
|----------------------------------------------------------------------------------------------------|--------------|----------------------------------------------------------------------------------------------------|--|--|--|--|--|
| Syritax                                                                                                    | Response     |                                                                                                    |  |  |  |  |  |
| <b>bitmask</b> Parameters:                                                                                                    |              | The bitmask is a 32-bit hex value. A bit value of '1' will configure the corresponding pin to act as a GPIO pin. A bit value of '0' has no effect on the configuration state of the pin. |  |  |  |  |  |
| Details: Pins configured as GPIO pins can be controlled and read using the I/O control con (such as IN, OUT, LOW, HIGH, READ, etc.). Only affects pins 0 through 18. |              | onfigured as GPIO pins can be controlled and read using the I/O control commands as IN, OUT, LOW, HIGH, READ, etc.). Only affects pins 0 through 18.                                     |  |  |  |  |  |
| Example:                                                                                                    |              | SGP 000241C0                                                                                                    |  |  |  |  |  |
| Configu                                                                                                    | ıre pins P6- | 8, P14, P17 as GPIO pins.                                                                                                    |  |  |  |  |  |

### **PING**

Read PING))) sensors.

| Syntax                                                                                                    | Input                                                                                                    | PING                                                  |                                                                                                    |  |  |  |
|----------------------------------------------------------------------------------------------------|----------------------------------------------------------------------------------------------------|-------------------------------------------------------|----------------------------------------------------------------------------------------------------|--|--|--|
| Cyritax                                                                                                    | Response                                                                                                    | <value1>[<value2><valuen>]</valuen></value2></value1> |                                                                                                    |  |  |  |
| Paramete                                                                                                    | Parameters: <b>valueN</b> The values returned for each sensor are 12-bit hex values. One measurement is returned for each pin configured as a PING))) sensor pin. |                                                       |                                                                                                    |  |  |  |
| The PING command will only initiate a measurement on pins that have been configured as PING))) sensor pins (see SPNG command). The response includes a measurement for each active sensor, from lowest pin number to highest, with a range in hex of 12 to B54. There are 470.2 units per mm or 11942.75 units per inch. Non-functioning sensors, or sensors with no objects within its range, will respond with a null. |                                                                                                    |                                                       | The response includes a measurement for each nest, with a range in hex of 12 to B54. There is rinch. Non-functioning sensors, or sensors |  |  |  |
| Example:                                                                                                    |                                                                                                    |                                                       | PING                                                                                                    |  |  |  |
| The distance measurements for the 10 previously configured PING))) sensor pins.                                                                                                    |                                                                                                    |                                                       | 133 3C9 564 0F9 29B 0F0 31A 566<br>1E0 A97                                                                                               |  |  |  |

### **ADC**

Get all Analog to Digital Converter (ADC) values.

| Syntax                                                                                                    | Input                                                                                                    | ADC                       |  |  |  |  |
|----------------------------------------------------------------------------------------------------|----------------------------------------------------------------------------------------------------|---------------------------|--|--|--|--|
| Cyritax                                                                                                    | Response                                                                                                    | value1> <value8></value8> |  |  |  |  |
| The values returned for each ADC channel are 12-bit hex values. The per range is 0 to FFF, which corresponds to 0.00V up to 5.00V respectively. measurement is returned for each of the eight ADC channels. Note that highest ADC channel (channel 8) is connected through an on-board voltadivider to the input supply voltage to the board so it may be used to monibattery voltage. |                                                                                                    |                           |  |  |  |  |
| Details:                                                                                                    | Details: It is important to note that the Eddie Control Board currently uses a 10-bit ADC so the accuracy of the two least significant bits is not guaranteed. |                           |  |  |  |  |
| Example:  The ADC measurements values for all eight ADC gchannels.  ADC 9C7 11E E4E 5AB 20F 97B 767 05 05 05 05 05 05 05 05 05 05 05 05 05                                                                                                    |                                                                                                    |                           |  |  |  |  |

### GO

Set motor power (left and right).

| Syntax   | Input                   | GO < left> < right>                                                                                                    |  |  |  |  |
|----------|-------------------------|----------------------------------------------------------------------------------------------------|--|--|--|--|
| Cyritax  | Response                |                                                                                                    |  |  |  |  |
| Paramete |                         | Ieft/right  The left and right power levels are entered as signed (two's complement) 8-bit hex values. The range of valid values is 81 (full reverse) to 7F (full forward). A value entered of 80 will be clipped to 81 to maintain symmetry between positive and negative drive power levels.                                                                                                    |  |  |  |  |
| Details: | drive<br>100%<br>values | s command sets the motor output PWM ratio, which effectively corresponds to the motor repower. The range of values (in decimal terms) is -127 to +127, and corresponds to -10% to +100% duty cycle ratio respectively. Note that two's complement signed 8-bit uses typically range from -128 to +127; so to maintain symmetry in the effective drive ver, a value of -128 is clipped to be -127. |  |  |  |  |
|          | left motor              | power level to a value of 54 and set GO 36 BC wer level to a value of -68.                                                                                                    |  |  |  |  |

### **GOSPD**

Set motor speed (left and right).

| Syntax                                                                 | Input                                                                                                    | iput GOSPD < left> < right>                   |  |  |
|------------------------------------------------------------------------|----------------------------------------------------------------------------------------------------|-----------------------------------------------|--|--|
|                                                                        | Response                                                                                                    |                                               |  |  |
| Paramete                                                               | The left and right speeds have units of positions per second and are entered signed (two's complement) 16-bit hex values. The range of allowed values from 8000 to 7FFF.                                                                                                    |                                               |  |  |
| Details:                                                               | This command sets the drive speed in positions per second. Because it uses encoder/position feedback for each wheel, the controller can automatically regulate drive speed, keep in mind that the motors have physical limitations for maximum outpower and top speed, so for this command to operate properly and maintain consister speed, values should be chosen which will not exceed the motors' capabilities.  When transitioning from one set speed to another, the controller will transition graduate according to the rate of acceleration set by the ACC command. |                                               |  |  |
| Example:  Set both motors to drive forward at 47 positions per second. |                                                                                                    | drive forward at 47 positions per GOSPD 2F 2F |  |  |

### **STOP**

Slow to a stop over a specified distance

| Syntax                   |      | Input                                                                                                    | STOP < distance>                                                                                                    |  |  |
|--------------------------|------|----------------------------------------------------------------------------------------------------|----------------------------------------------------------------------------------------------------|--|--|
| Symax                    | Resp | Response                                                                                                    |                                                                                                    |  |  |
| Parameters:              |      | distance Stopping distance, in positions, entered as a 16-bit hex value. The range of allowed values is 0 to FFFF. |                                                                                                    |  |  |
| Details:                 |      | zero v<br>pass t                                                                                                   | ommand will cause the robot to slow to a stop over the specified distance. A value of vill immediately stop the robot. At high speeds, low values may cause the robot to he position while processing the command, causing it to overshoot and reverse to back to the desired position. At low speeds the robot may stop before the desired ce. |  |  |
| Example: Slow to a stop, |      | p, ove                                                                                                    | er 10 positions.                                                                                                    |  |  |

## **TRVL**

Drive forward by a specified distance (in positions)

| Syntax                                              | Inpu                | TRVL < distance > <                                  | TRVL < distance > <speed></speed>                                                                                                    |                                                                                                    |  |
|-----------------------------------------------------|---------------------|------------------------------------------------------|----------------------------------------------------------------------------------------------------|----------------------------------------------------------------------------------------------------|--|
| Oyntax                                              | Response            |                                                      |                                                                                                    |                                                                                                    |  |
|                                                     | dist                |                                                      | el, in positions, entere                                                                                                    | d as a signed (two's complement) 16-bit es is 8000 to 7FFF.                                                                                             |  |
| Paramete                                            | <sub>ers:</sub> spe | allowed values i<br>controllers and t                | Speed, in positions per second, entered as a 16-bit hex value. The range of allowed values is 1 to 7F with Eddie Robot Platforms equipped with position controllers and firmware version 1.1, and 1 to FF for those equipped with quadrature encoders and firmware version 1.3. |                                                                                                    |  |
| ramping th<br>Details: acceleration<br>straightness |                     | ing the wheels up to the<br>eration can be specified | e maximum speed spe<br>using the ACC comma<br>ted by the resolution o                                                                                                    | a straight line for the specified distance, cified in this command. The rate of and. The accuracy of the distance and of the wheel encoders, and by any |  |
| Example                                             | :                   |                                                      |                                                                                                    |                                                                                                    |  |
| Travel in a straight line speed up to a maximum     |                     | •                                                    | -                                                                                                    | L 1A3 25                                                                                                    |  |

### **TURN**

Rotate in place by a specified angle (in degrees)

| Syntax   | Input                                                                                                    | TURN <angle> <speed></speed></angle>                                                                                                    |
|----------|----------------------------------------------------------------------------------------------------|----------------------------------------------------------------------------------------------------|
| Cyritax  | Response                                                                                                    |                                                                                                    |
|          | angle                                                                                                    | Angle of rotation (in degrees) is entered as a signed (two's complement) 16-bit hex value. The range of allowed values is 8000 to 7FFF. Negative values perform counterclockwise rotation.                                                                                         |
| Paramete | ers: <b>spe</b> e                                                                                                    | Speed (in positions per second) is entered as a 16-bit hex value. The range of allowed values is 1 to 7F with Eddie Robot Platforms equipped with position controllers and firmware version 1.1, and 1 to FF for those equipped with quadrature encoders and firmware version 1.3. |
| Details: | This command will cause the robot to rotate in place the specified number of degrees, ramping each wheel up to the maximum speed specified in this command. The rate of acceleration can be specified using the ACC command. The angle is used to calculate the number of positions to travel for each wheel. The accuracy of the angle rotated is affect by the resolution of the wheel encoders, and by any slippage between the tires and the fourth surface. |                                                                                                    |
| Example  | :                                                                                                    |                                                                                                    |
| of 271   |                                                                                                    | n place, counterclockwise, by an angle nd ramp the speed up to a maximum cond.  TURN FEF1 4B                                                                                                    |

## ACC

Set the rate of acceleration or deceleration.

| Syntax                                                                                                    | Input                   | ACC <rate></rate>                                                                                                    |  |  |
|----------------------------------------------------------------------------------------------------|-------------------------|----------------------------------------------------------------------------------------------------|--|--|
| Symax                                                                                                    | Response                |                                                                                                    |  |  |
| The rate of acceleration (in positions per second per second) is entered as 16-bit hex value. The range of allowed values is 1 to FF with Eddie Robot Platforms equipped with position controllers and firmware version 1.1, and 7FF for those equipped with quadrature encoders and firmware version 1.3 |                         |                                                                                                    |  |  |
| Details:                                                                                                    | transi<br>comm<br>the G | The value entered for the rate of acceleration is applied whenever the controller is transitioning from one desired speed to another. The exception to this is the STOP command where the rate of deceleration is instead dictated by the stopping distance, and the GO command where the motors are driven by a power level instead of at a controlled speed. |  |  |
| Example:  Set the rate of acceleration to 256 positions per second per second.                                                                                                    |                         | eleration to 256 positions per second ACC 100                                                                                                    |  |  |

### SPD

Get the current average speed for each wheel.

| Syntax   | Input                                                                                                    | SPD                                                                           |  |  |
|----------|----------------------------------------------------------------------------------------------------|-------------------------------------------------------------------------------|--|--|
|          | Response                                                                                                    | <left> <right></right></left>                                                 |  |  |
| Paramet  | Parameters: left/right The current average speed for each wheel (in positions per second) is returned as a signed (two's complement) 16-bit hex value. |                                                                               |  |  |
| Details: | Details: Speeds are sampled over the previous half second.                                                                                             |                                                                               |  |  |
| Example  | Example:                                                                                                    |                                                                               |  |  |
|          | ond and for                                                                                                    | for the left wheel is 181 positions the right wheel is 41 positions per B5 29 |  |  |

#### **HEAD**

Get the current heading relative to start.

| Syntax                                                                                                    | Input                                                                                                    | HEAD                |  |  |
|----------------------------------------------------------------------------------------------------|----------------------------------------------------------------------------------------------------|---------------------|--|--|
|                                                                                                    | Response                                                                                                    | <heading></heading> |  |  |
| Paramete                                                                                                    | Parameters: heading The current heading (in degrees) is returned as a 12-bit hex value. The valid range of values is 0 to 360 degrees (or 0 to 168 in hex). |                     |  |  |
| The current heading will be maintained as a relative angle from the initial heading, or from the last RST (reset distance and heading) command was issued. The accuracy the heading is determined by the resolution of the wheel encoders, and subject to slipp between the tires and the floor surface. |                                                                                                    |                     |  |  |
| Example: The current heading is 244 degrees.  HEAD  0F4                                                                                                    |                                                                                                    |                     |  |  |

#### **DIST**

Get the distance of each wheel from the start or reset position.

| Syntax                                                                                                    | Inp                 | ut DIS                                                                                                    | Т                             |                                                                       |
|----------------------------------------------------------------------------------------------------|---------------------|----------------------------------------------------------------------------------------------------|-------------------------------|-----------------------------------------------------------------------|
|                                                                                                    | Respons             | e < <b>/e</b> i                                                                                                    | <left> <right></right></left> |                                                                       |
| Paramete                                                                                                    | ers: left           | Ieft/right The left and right accumulated or returned as signed (two's comp                                                                                                    |                               | istance values (as number of positions) are ement) 32-bit hex values. |
| Details:                                                                                                    | Driv<br>dist<br>con | The controller keeps track of how far (in positions) from the origin the wheels have traveled. Driving forward increases the distance value, and driving reverse decreases the value. The distance for each wheel can be reset by issuing the RST (reset distance and heading) command. The accuracy of the distance is determined by the resolution of the wheel encoders, and is subject to slippage between the tires and the floor surface. |                               |                                                                       |
| Example:  The left wheel has travelled 1,351,014,186 and the righ wheel has travelled 13,534,095 positions from the origin. |                     |                                                                                                    |                               | <b>DIST</b> 5086D72A 00CE838F                                         |

#### **RST**

Reset distance and heading.

| Syntax                                                             | Input                                                                                           | RST |     |  |  |
|--------------------------------------------------------------------|-------------------------------------------------------------------------------------------------|-----|-----|--|--|
|                                                                    | Response                                                                                        |     |     |  |  |
| Details:                                                           | This command will reset the distance values for both wheels and the heading angle back to zero. |     |     |  |  |
| Example                                                            | Example:                                                                                        |     |     |  |  |
| Reset the distance values for both wheels and the heading to zero. |                                                                                                 |     | RST |  |  |

## **Revision History**

Version 1.0: Initial document release.

Version 1.1: Corrected GOSPD description in Command Set Summary. Fixed VERB command name in General Command Form section. Corrected example usage of HWVER command. Corrected description of the TRVL command. Clarified BLINK, IN, LOW, READ, and HEAD parameters. Enhanced details descriptions for VERB, BLINK, SPNG, SGP, PING, HEAD, and DIST commands. Corrected or clarified Example descriptions in IN, OUT, LOW, INS, OUTS, LOWS, HIGHS, SGP, PING, ADC, GO, GOSPD, TURN, ACC, SPD, HEAD, DIST, and RST commands.

Version 1.2: Added WATCH command. Added information for firmware version 1.3 and Eddie Robot Platforms using quadrature encoders. Corrected speed and rate ranges for TRVL, TURN, and ACC commands and added firmware version 1.3 ranges.